## **JNDERWATER MAGAZINE**

## IL TOCCO DELLA MEDUSA

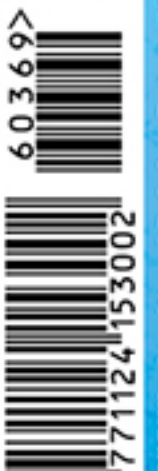

Mensile di attivi

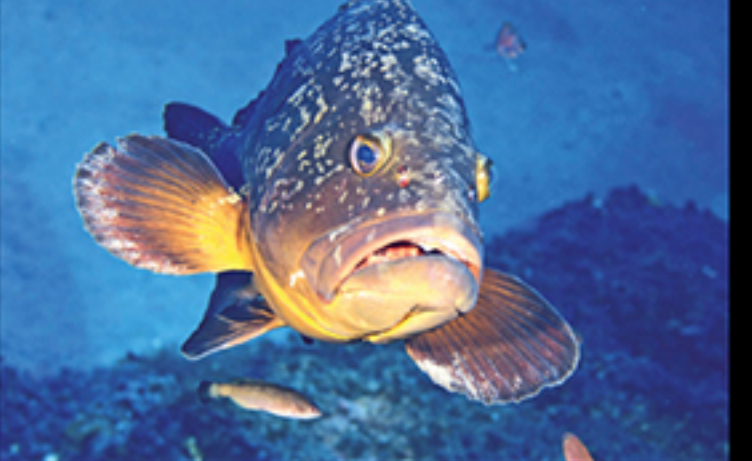

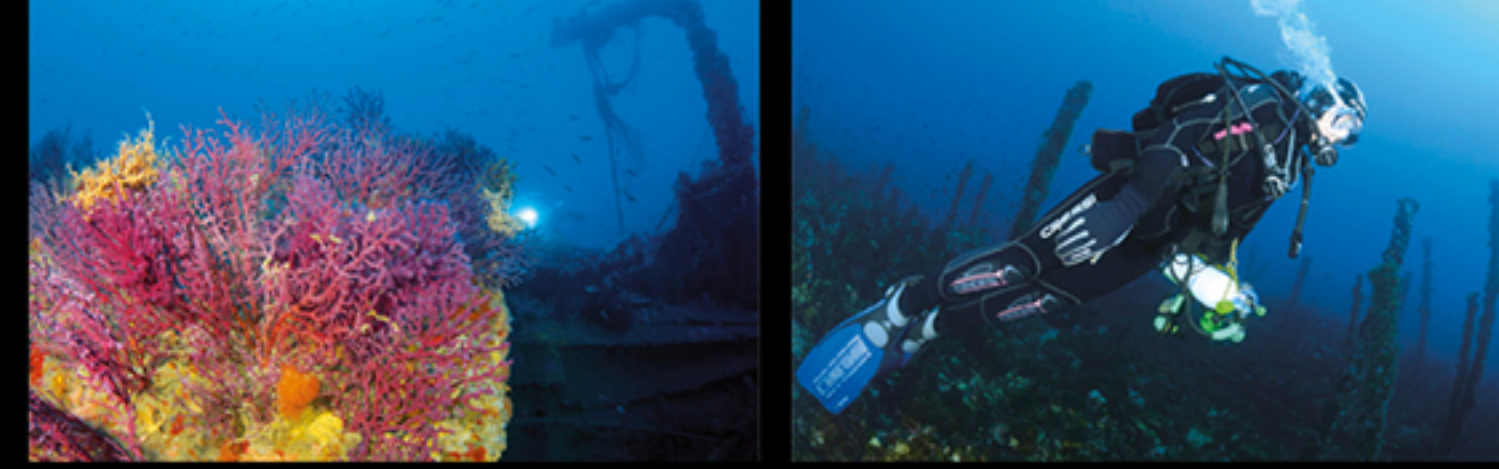

ALL'ISOLA D'ELBA IL MIRACOLO DELLO SCOGLIO **DEL REMAIOLO** 

CASSINI: ESPLORATO DAI SUB DELLA UTD A 75 METRI **DI PROFONDITÀ** 

JACKET CRESSI ULTRALIGHT: LEGGERISSIMO, ANZI NO, ULTRA LEGGERO

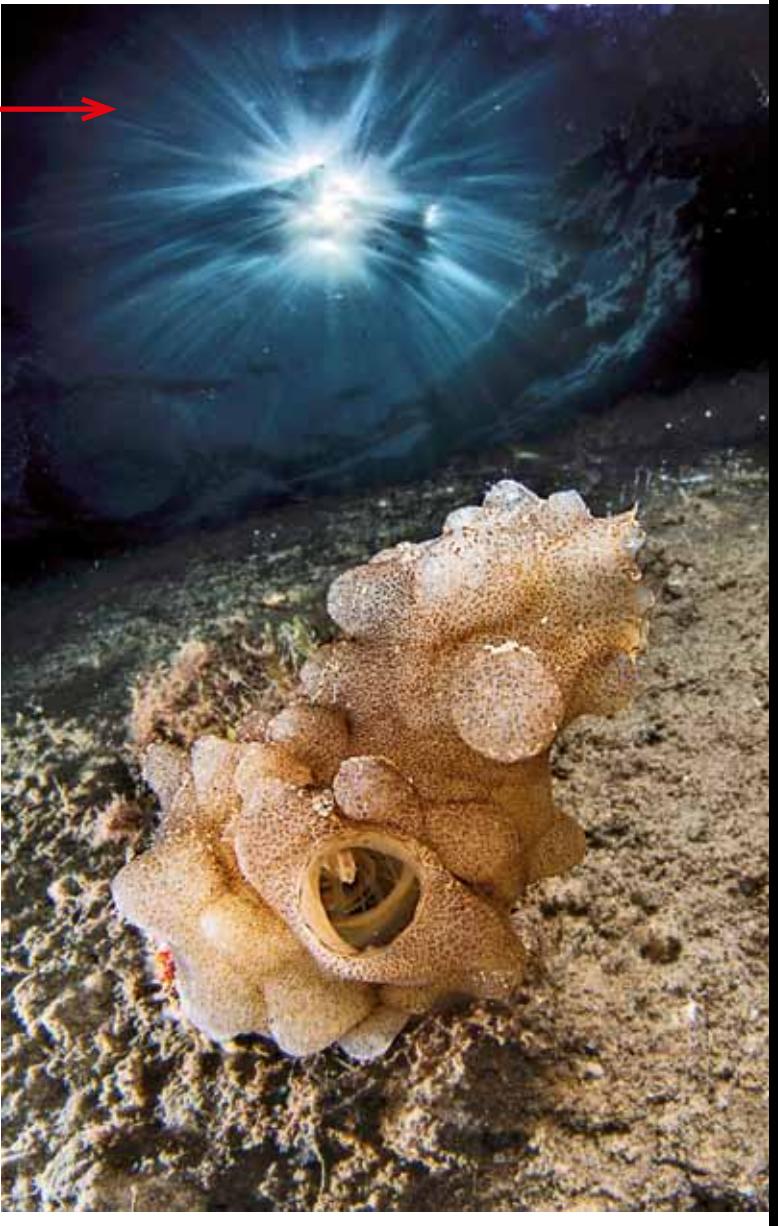

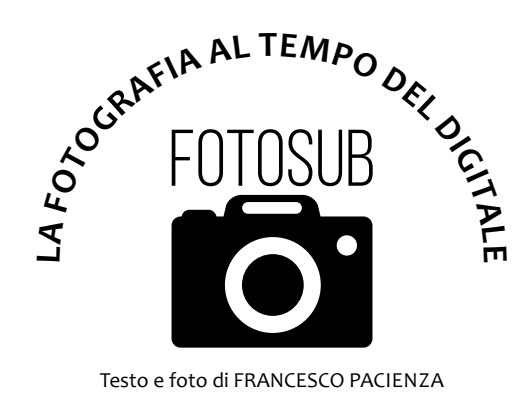

S i sente spesso dire che qualcuno fotografa senza poi sottopporre le immagini ad alcuna operazione di post produzione, ma non può essere vero, perché sarebbe come negare l'esistenza stessa della fotografia. Infatti, non può esistere un'immagine che si rispetti senza un processo di post produzione, anche minimo. Perciò, per assimilare meglio il concetto, torniamo alla fotografia analogica e cominciamo con lo spiegare come si forma l'immagine sulla pellicola fotografica. I raggi luminosi colpiscono gli alogenuri d'argento presenti nella gelatina dell'emulsione, i quali, annerendosi proporzionalmente, formano la cosiddetta immagine latente che diventa visibile dopo il trattamento di sviluppo. Alla fine, la pellicola veniva lavata con acqua distillata e posta ad asciugare con la sua

*Con la pellicola il procedimento che permetteva di passare dall'immagine latente formatasi sulla gelatina di emulsione a quella visibile era chiaro; con il digitale un po' meno, ma è sostanzialmente la stessa cosa. Di conseguenza, una fotografia, dopo essere stata scattata, va sempre trattata e trasformata dal file grezzo in Raw a un file Jpg che abbia le caratteristiche desiderate. Ecco come effettuare la post produzione direttamente in macchina*

## Post produzione: come sviluppare le foto digitali

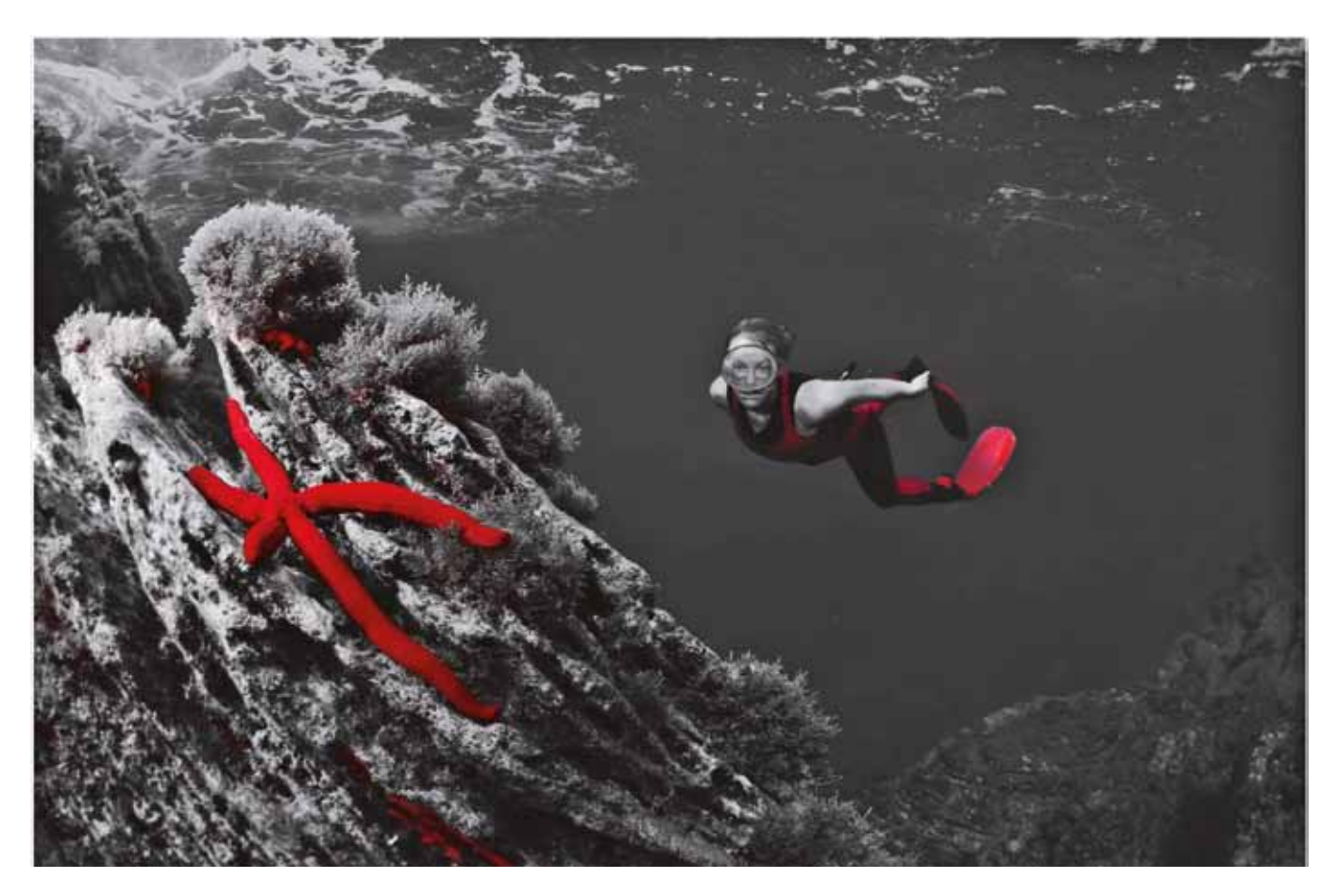

immagine in negativo, se doveva poi venire stampata su carta, o con l'immagine già in positivo, se si trattava di una diapositiva. Ma nella fotografia digitale, quella che ormai facciamo tutti i giorni, esiste l'immagine latente? E, se esiste, come si forma?

Il procedimento è più criptico. I raggi luminosi non colpiscono più la pellicola, ma gli elementi sensibili del sensore, che li codificano in una sequenza di dati binari che, a loro volta, sono elaborati da un processore e infine memorizzati in formato digitale. Si forma così quella che potremmo definire l'immagine latente digitale, quella contenuta all'interno del file in formato Raw, che è un file grezzo e perciò un file che non ha ancora subito alcun tipo di sviluppo. Si può dire, quindi, che il processo di post produzione del digitale non

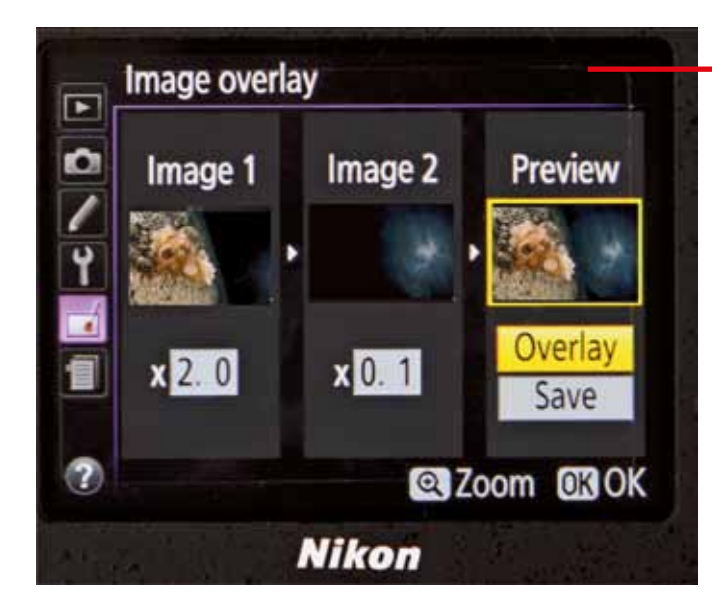

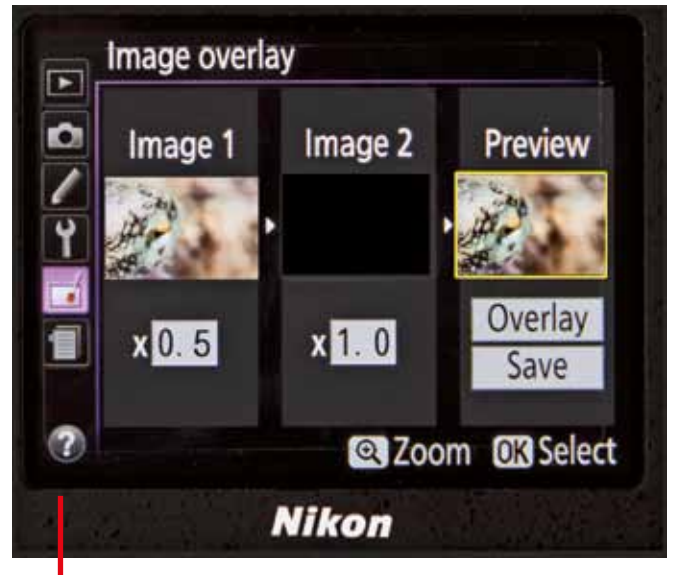

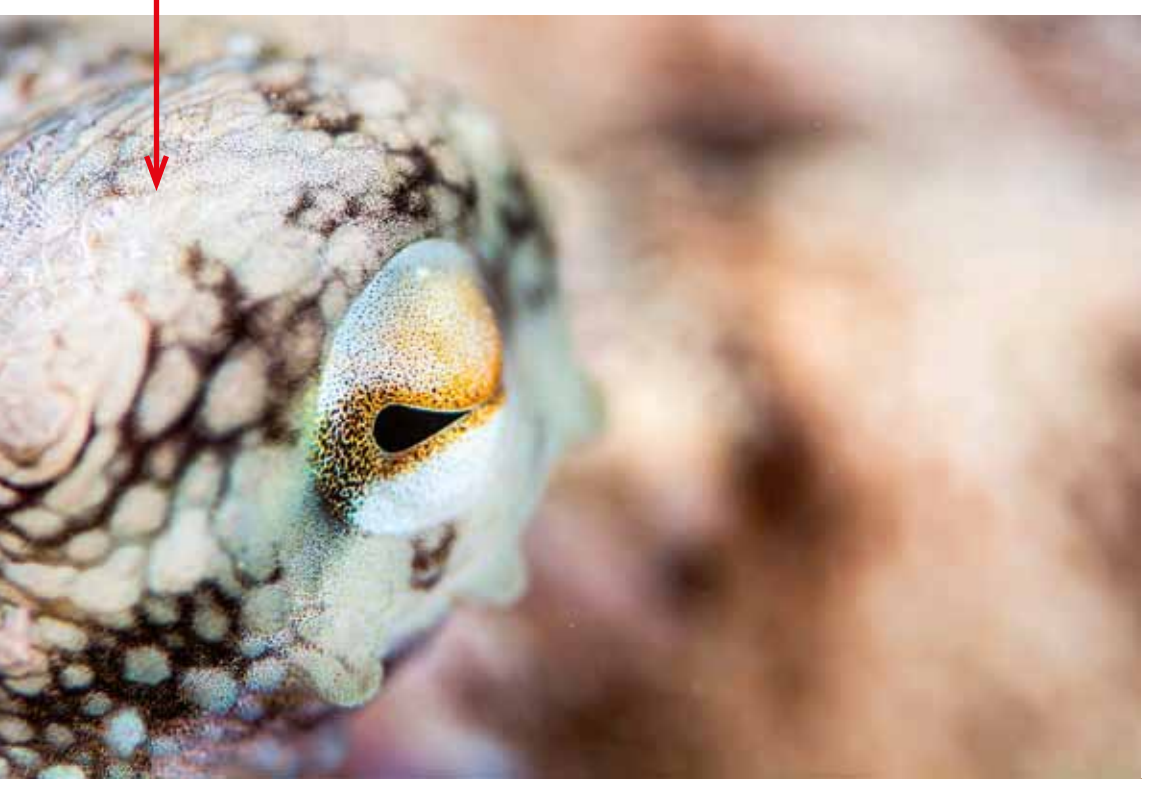

*Nella pagina a fianco, l'uso di una impostazione di Picture Control ad hoc ha permesso a Marco Bollettinari di realizzare una foto creativa non banale senza ricorrere ad alcun software esterno alla fotocamera. Sopra, la schermata della fusione di immagini che mostra come si è ottenuta la foto "fondendo" insieme due scatti realizzati entrambi con obiettivo Fish-Eye. A lato, utilizzando in maniera appropriata la fusione di immagini è stata corretta la sovraesposizione presente in questo scatto; per far ciò è stata sovrapposta una foto totalmente nera a quella dell'occhio del polpo, abbassandone contestualmente la densità di un valore pari a 0,5.*

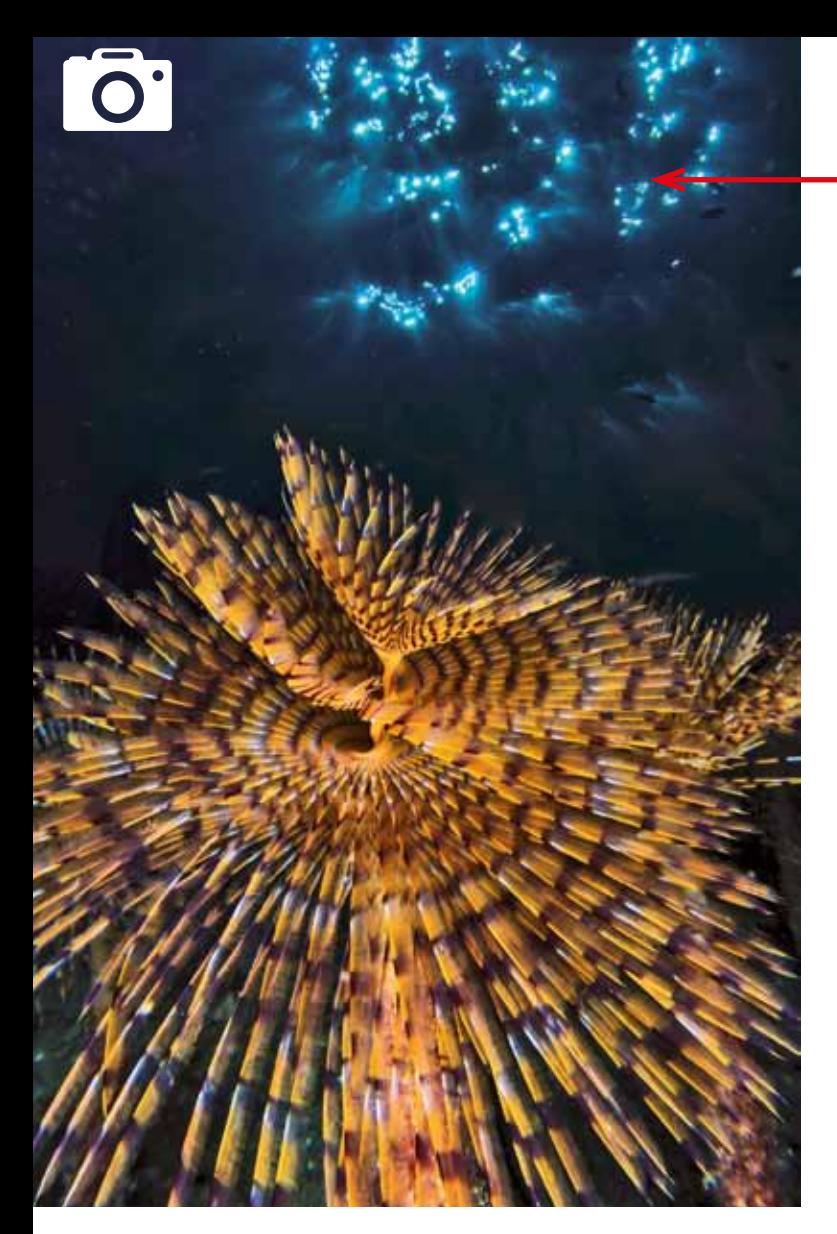

è altro che il processo di sviluppo della fotografia analogica. Ed è chiaro che, senza sviluppo, una foto non può esistere.

Vista sotto questo aspetto, la post produzione è sempre esistita. Agli inizi del secolo scorso, molti fotografi ne facevano ricorso intervenendo direttamente sul negativo per rimuovere, o correggere, i difetti della pelle delle persone ritratte, oppure utilizzando le aniline per colorare parzialmente una immagine al fine di dare la sensazione di una foto a colori nonostante la foto a colori non esistesse ancora, almeno in commercio. Oggi, le moderne fotocamere digitali hanno al loro interno una sorta di camera oscura, mediante la quale possiamo intervenire per sviluppare le foto senza dover ricorrere a software esterni. In questa rubrica abbiamo già affrontato gli argomenti concernenti i Picture Control, o Picture Style, e la fusione di immagini. Qui vediamo come è possibile sviluppare un file Raw per ottenere, direttamente in macchina, il file finale Jpg, cioè l'immagine sviluppata senza bisogno di adoperare poi un software esterno. A questo processo sono applicati i parametri di contrasto, saturazione, nitidezza, bilanciamento del bianco, sovra o sotto esposizione, compensazione dell'esposizione, eccetera, senza l'applicazione dei quali non ci sarebbe alcuna foto visibile. Ai puristi della fotografia, contrari a qualsiasi tipo di manipolazione dopo lo scatto, voglio ricordare che anche le modifiche delle impostazioni del bilanciamento del bianco sono, in realtà, una sorta di sviluppo, ossia un processo di post produzione.

Prima di tutto occorre mettere in evidenza che tutti i preset di cui parliamo agiscono esclusivamente sui file Jpg e non sui Raw, a meno che il file Raw non venga lavorato con il software esterno della stessa marca della fotocamera. Ognuno dei preset può essere modificato agendo sui singoli parametri che lo compongono, e cioè

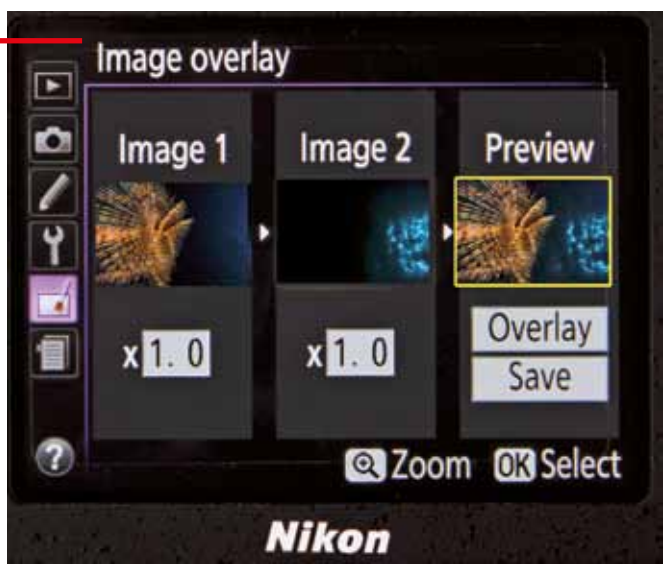

*La schermata della fusione di immagini mostra come, per ottenere il risultato finale, si sono fuse insieme due foto realizzate, una con un obiettivo Fish-Eye e l'altra con un macro Nikkor 40mm.*

nitidezza, luminosità, contrasto, saturazione e tonalità, permettendoci così di creare un nuovo e unico preset personalizzato e impostato in base alle nostre specifiche esigenze. Siccome abbiamo detto che il file Raw non contiene una vera e propria immagine fotografica, ma solo una immagine latente, esattamente come avviene con la pellicola, è chiaro che la vera immagine apparirà solo dopo aver proceduto al suo sviluppo. E allora davanti a noi si prospettano due strade: sviluppare la foto in maniera automatica, oppure decidere di volta in volta il tipo di sviluppo che meglio si addice a ciò che vogliamo ottenere. È ovvio che, per avere risultati molto personalizzati, bisogna saper intervenire sui vari parametri che compongono i preset delle nostre fotocamere, settati di serie secondo valori standard. Nelle foto realizzate da Francesco Sesso e Marco Bollettinari durante l'ultimo Campionato Italiano di Fotosub, svoltosi a Panarea, è evidente, per esempio, come il fatto di essere intervenuti sui parametri del Picture Control abbia permesso di creare immagini molto diverse da quelle che sarebbero risultate utilizzando i preset originali implementati nelle fotocamere.

Per meglio chiarire le potenzialità connesse all'uso dei Picture Control, o Picture Style, come ho già spiegato sul numero trecentosessanta di SUB di settembre 2015, ho utilizzato la stessa fotografia a cui ho applicato sia i preset di serie, sia quelli impostati da me. A tal proposito voglio ricordare che nelle fotocamere Nikon si possono caricare circa novanta impostazioni diverse da richiamare in ogni momento prima dello scatto. E guardando le due foto è facile notare le differenze della resa finale nel formato Jpg, sia per quanto riguarda il contrasto, sia per le alte luci, sia per il livello di creatività. In realtà, la potenzialità offerta dalla camera oscura presente all'interno delle nostre fotocamere consente di ottenere risultati che potrebbero far addirittura pensare a interventi di manipolazione effettuati mediante l'uso di software esterni, mentre non è così. Utilizzare l'opzione della fusione di immagini, di cui ho parlato su SUB di agosto del 2015, permette, tanto per fare un altro esempio, di fondere insieme due foto, ma solo a condizione che le due foto siano state già pensate per quello scopo in modo da farne un'unica immagine altamente creativa. E con lo stesso metodo possiamo correggere anche i piccoli errori di sovraesposizione senza dover utilizzare software esterni.

Nel prossimo numero affronteremo la post produzione effettuata con il computer, facendo una doverosa distinzione tra la post produzione vera e propria e la foto manipolazione, che, come è intuibile, sono due cose molto diverse.